# Algorithmique et Structures de Données

*PSI/PSI* ⭑

# **I Algorithmique—Rappels et Culture**

#### **1.1 Algorithmes**

 $\mathbf{\tilde{e}}$  Définition.

Un algorithme est une séquence d'instructions, destinées à être exécutées par une machine de calcul, en vue de résoudre un problème.

**Algorithme** P

⚛ Exemples.

# **Algorithme** E

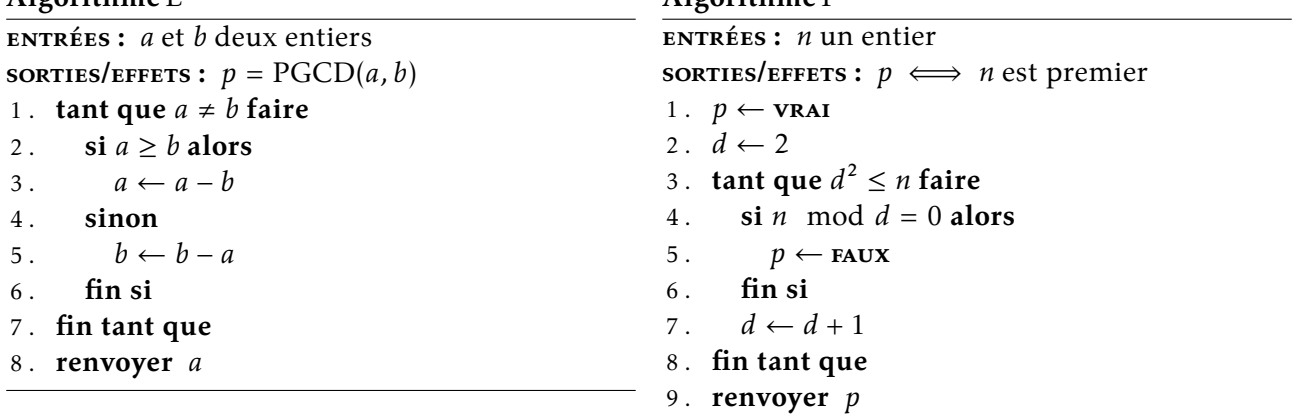

 $#$ \$  $#$ \$

Un algorithme prend des entrées et renvoie une sortie.

#### $\bullet$  Définition.

La spécification regroupe les informations suivantes :

- ▷ nom de l'algorithme
- ▷ entrées : **type**, **pré-condition** éventuellement vide
- ▷ sortie : **type**, **post-condition** éventuellement None
- ▷ et éventuellement : complexité, dépendances, description, …

La signature est un sous-ensemble de ces informations, regroupant uniquement le nom de l'algorithme, le type de la sortie et le type de chaque entrée.

**EXEMPLES.** 

Spécification d'un algorithme.

**Algorithme** racine\_entiere **ENTRÉES :** *n* un entier,  $n \geq 0$ **sorties/effets :**  $r$  un entier,  $r = \min\{m \in \mathbb{N} \mid m > \sqrt{n}\}\$ /\* *Complexité* :  $O(\sqrt{n})$  \*/

Signature en Python.

 $\parallel$  def racine\_entiere(n : int) -> int

ن ه د ه د هغا

 $\tilde{\mathbf{v}}$  Définition.

Une instruction d'un programme dicte à la machine ce qu'elle doit faire lors d'une étape de l'exécution.

Une expression est une instruction qui renvoie une valeur.

Un effet de bord est une modification de l'état du système, hors de l'environnement local de la fonction qui réalise cette modification.

⚛ Exemples.

Expressions Python :

```
- a + 3— Euclide(12,21)
  - L.pop()
  - a \lt h
Instructions avec effet de bord :
  — print("Nadine")
  - a = a + 3- L.append(12)
  - L.pop()
  — tracer_courbe(f,0,100)
  — fichier.write("Nadine")
```
 $\n **45 46**\n$ 

Une fonction renvoie toujours une valeur, éventuellement None. Un appel de fonction est donc toujours une expression.

#### **1.2 Paradigmes et méthodes de programmation**

#### Hors Programme

La programmation consiste à implémenter un algorithme, i.e. à l'écrire dans un langage compréhensible par la machine. Il existe différents paradigmes auxquels sont associés différentes méthodes de programmation.

Les deux paradigmes utilisés dans ce cours sont :

- ▷ Programmation Impérative
	- Programmation Structurée vs Programmation Spaghetti
	- Programmation Procédurale (fonctions sans retour, avec effet de bords)
	- Élément de base : les boucles.
	- Méthode : **itérative**
- ▷ Programmation Fonctionnelle
	- Élément de base : les fonctions.
	- Méthode : **récursive**

Il existe aussi d'autre paradigmes :

- Programmation Orientée Objet (POO)
- Programmation Logique
- Paradigmes Multiples
- Programmation Orientée Processus, Programmation Concurrente, …
- ⚛ Exemples.

Méthode de Héron

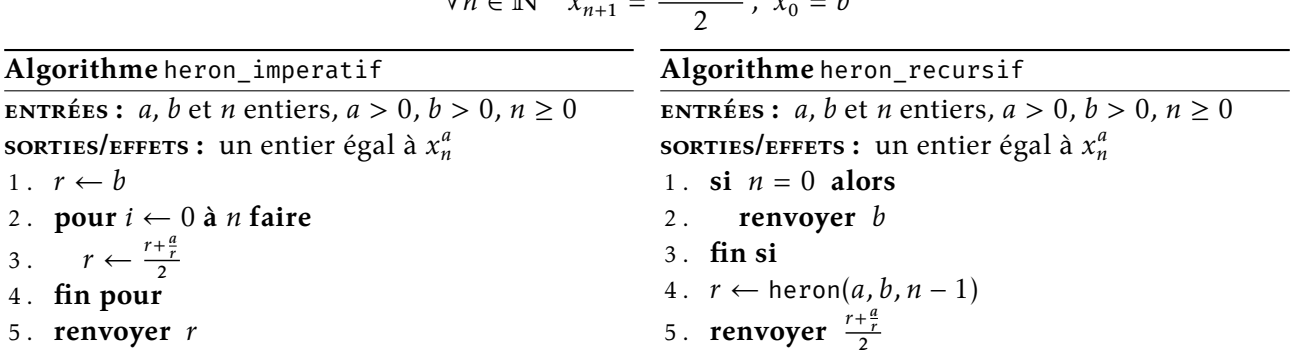

#### $\forall n \in \mathbb{N}$   $x_{n+1}^a =$  $x_n^a + \frac{a}{x_1^a}$  $\frac{\overline{x_n^a}}{a}$ ,  $x_0^a = b$

 $\mathbf{a}_1$ 

#### **1.3 Analyse d'algorithme**

#### **1.3.1 Terminaison**

 $\mathbf{\tilde{e}}$  Définition.

On dit qu'un algorithme termine s'il s'arrête sur toutes ses entrées.

**Cas itératif** : Pour prouver la terminaison d'un algorithme, on doit montrer que toutes ses boucles terminent. Pour montrer qu'une boucle termine, il suffit d'exhiber une quantité entière qui décroît après chaque passage de la boucle. On définit pour se faire un variant de boucle ou fonction de terminaison. Un variant de boucle est une fonction dont les arguments sont les variables de l'algorithme et à valeur dans ℕ, qui décroît strictement à chaque itération de la boucle.

⚛ Exemples.

**Algorithme**Recherche\_Dichotomique **ENTRÉES :** T un tableau d'entiers croissants, x un entier **sorties/effets :**  $-1 \le i < |T|$  | si  $i = -1, x \notin T$  sinon  $T[i] = x$ 1.  $d \leftarrow 0, f \leftarrow |T|$ 2. **tant que**  $d < f$  faire 3 .  $m \leftarrow \frac{d+f}{2}$  $\begin{cases} 3: & m \leq 2 \\ 4: & \text{si } x = \text{T}[m] \end{cases}$  alors 5. **renvoyer** *m* 6. **sinon si**  $x < T[m]$  alors 7.  $f \leftarrow m$ 8 . **sinon** 9 .  $d \leftarrow m + 1$ 10 . **fin si** 11 . **fin tant que** 12 . **renvoyer** −1

Le variant  $f - d$  diminue strictement jusqu'à 0, condition d'arrêt de la boucle.

 $\mathbf{a}$ ,  $\mathbf{a}$ ,  $\mathbf{a}$ ,  $\mathbf{a}$ ,

**Cas récursif** : dans les programmes récursifs, la terminaison se prouve généralement par récurrence.

⚛ Exemples.

 $P(n): \forall T, |T| \leq n \implies$  Recherche\_Dichotomique(T, x) termine.

#### **Algorithme**Recherche\_Dichotomique

```
entrées : T un tableau d'entiers croissants, x un entier
sorties/effets : -1 \le i < |T| | si i = -1, x \notin T sinon T[i] = x1 . si |T| = 0 alors
2 . renvoyer −1
3 . fin si
4. m \leftarrow \frac{|\text{T}|}{2}5. si x = T[m] alors
6 . renvoyer 
7. sinon si x < T[m] alors
8 . renvoyer Recherche_Dichotomique(T[0 : m],x)
9 . sinon
10 .  i \leftarrow Recherche_Dichotomique(T[m + 1 : |T|],x)
11 . si  ≠ −1 alors
12 . i \leftarrow i + m + 113 . fin si
14. renvoyer i
15 . fin si
```
 $#$ \$  $#$ \$

#### **1.3.2 Correction**

#### $\bullet$  Définition.

Prouver un algorithme consiste à établir la preuve de la post-condition de l'algorithme en supposant la pré-condition comme étant vrai.

Chaque instruction fait évoluer les données associées aux variables de l'algorithme, la preuve consiste à établir que cette évolution, nous même à un état de la mémoire où la post-condition est vérifiée.

- Une correction est dite totale si l'algorithme termine et est correct.
- Une correction est dite partielle si l'algorithme est correct lorsqu'il termine.

**Cas itératif** : dans les programmes itératifs, la preuve fait intervenir un invariant de boucle. Un invariant de boucle est une propriété logique portant sur l'ensemble des variables de l'algorithme et qui reste vrai avant, après et à chaque itération de la boucle.

⚛ Exemples.

#### **Algorithme**Recherche\_Dichotomique

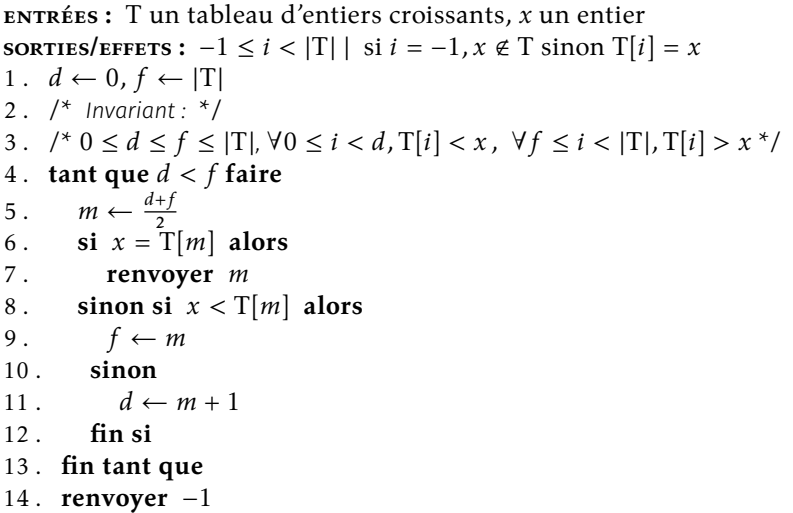

#### **UN UN UN**

**Cas récursif** : dans les programmes récursifs, la preuve se fait généralement par récurrence.

⚛ Exemples.

**Algorithme**Recherche\_Dichotomique

**ENTRÉES :** T un tableau d'entiers croissants, x un entier **sorties/effets :**  $-1 \le i < |T|$  | si  $i = -1, x \notin T$  sinon  $T[i] = x$ 1 . **si**  $|T| = 0$  **alors** 2 . **renvoyer** −1 3 . **fin si** 4.  $m \leftarrow \frac{|\text{T}|}{2}$ 5. **si**  $x = T[m]$  alors 6 . **renvoyer** 7. **sinon si**  $x < T[m]$  alors 8 . **renvoyer** Recherche\_Dichotomique(T[0 : m],x) 9 . **sinon** 10 .  $i \leftarrow$  Recherche\_Dichotomique(T[ $m + 1$  : |T|],x) 11 . **si** ≠ −1 **alors** 12 .  $i \leftarrow i + m + 1$ 13 . **fin si** 14. **renvoyer** i 15 . **fin si**

> $P(n): \forall T, \forall i$ ,  $|T| \leq n$  et  $i =$  Recherche\_Dichotomique $(T, x) \implies$  $0 \le i < |T|$  et  $T[i] = x$ , ou ,  $i = -1$  et  $x \notin T$

> > $\n **45 45**\n$

⚛ Exemples.

L'algorithme calculant le premier rang auquel la suite de Syracuse atteint 1 est partiellement correct.

**US US US** 

#### **1.3.3 Complexité**

Ressources utilisées par un programme  $#+attr<sub>latex</sub>$  :options [label= $\triangleright$ ]

- **Temps**
- Espace mémoire
- Énergie
- Bande passante
- Autonomie de batterie
- Coût monétaire
- …

#### $\tilde{\mathbf{v}}$  Définition.

L'étude de la complexité a pour but d'estimer la consommation en ressource d'un algorithme en fonction de la taille de ses entrées.

Pour calculer la complexité temporelle asymptotique au pire cas on estime en fonction de la taille de l'entrée :

- le nombre d'instructions (temporelle)
- lorsque la taille de l'entrée tends vers l'infini (asymptotique)
- pour l'exécution qui produit le plus d'instruction (au pire cas)

Autres complexités :

- Complexité au mieux
- Complexité en moyenne
- Complexité amortie

La complexité s'exprime en notation de Landau  $#+attr<sub>later</sub>$ :options [label= $\bullet$ ]

- Asymptotiquement dominée par  $f: O(f)$
- Asymptotiquement soumise par  $f : \Omega(f)$
- Asymptotiquement dominée et soumise par  $f : \Theta(f)$

Voici une liste des complexité que l'on peut classiquement trouver :

- $-\Theta(1)$  (Constante) : Calcul arithmétique simple, boucle bornée par un entier fixé
- $\Theta(\log(n))$  (*Logarithmique*) : Algorithme par Dichotomie
- $-\Theta(n)$  (Linéaire) : Parcours de chaque élément d'une structure, séquentiellement.
- $\Theta(n \log(n))$  (Quasi-Linéaire) : Algorithme par Dichotomie avec calculs linéaire à chaque division.
- $\sim \Theta(n^2)$  (Quadratique) : Boucles imbriquées, Structure matricielle.
- $\Theta(n^{\alpha})$ , α  $\in$   $\mathbb N$  (*Polynomiale*) : Plusieurs boucles imbriquées, calcul linéaires sur chaque élément d'une matrice.
- $\Theta(\alpha^n)$ , α > 1 (Exponentielle) : Parcours de tous les sous-ensembles possibles d'une structure séquentielle.
- $-\Theta(n!)$ , (Factorielle) : Parcours de toutes les permutations d'éléments d'une structure séquentielle.

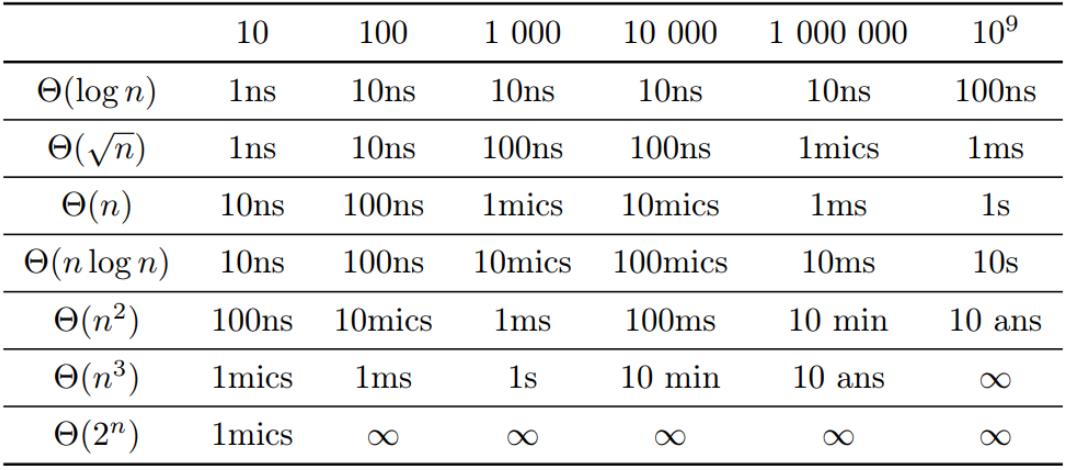

# **II Structures de Données Séquentielles**

Les complexités précisées lors de la spécification sont celle de la structure de donnée Python

#### **2.1 Type abstrait**

Hors Programme

 $\mathbf{\tilde{e}}$  Définition.

Un **type abstrait** donne la spécification abstraite d'un type de données :

- Liste des opérations
- Propriétés des opérations
- ⚛ Exemples.

#### Les conteneurs

- Création. Paramètres : ∅, crée un conteneur vide.
- Ajout. Paramètres : indice *i*, ajoute un élément dans le conteneur à l'indice *i* et décale l'indice de tous les éléments suivant de 1.
- Suppression. Paramètres : indice i, supprime l'élément d'indice i dans le conteneur et décale l'indice de tous les éléments suivant de −1.
- Accès. Paramètres : indice i, renvoie l'élément d'indice i.
- Taille. Paramètres : ∅, renvoie la taille d'un conteneur.

 $#$ \$  $#$ \$

Un type abstrait peu avoir plusieurs implémentations

L'implémentation d'un type abstrait se nomme une structure de donnée et s'obtient par ces deux opérations :

- ▷ Définition du type à l'aide des types standards
- ▷ Implémentation des opérations en respectant les spécifications du type abstrait
- $\tilde{\mathbf{v}}$  Définition.

Un objet peut être mutable ou immuable. Si l'objet est immuable, les opérations ne modifie pas l'objet originel, elles renvoient une copie de l'objet sur laquelle a été effectuée l'opération. Si l'objet est mutable, les opérations modifient l'objet par effet de bord.

⚛ Exemples.

Immuables Python :

- Chaînes de caractères
- Entiers, Flottants, Booléens
- Tuples

Mutables Python :

• Listes

• Dictionnaires

**SA. SA. SA.** 

Le plus souvent, les opérations qui modifient l'objet lui-même sont implémentées en tant que méthodes de l'objet : objet.operation(param1,param2, ...). e.g. L.sort(). Les opérations qui ne modifient l'objet sont implémentée en tant que fonctions : operation(objet, param1, param2, ...). e.g : sorted(L)

#### **2.2 Tableau**

**S** Définition

Structure séquentielle permettant de stocker un nombre arbitraire fixé d'éléments

#### **Opérations** :

- Création. Paramètres : taille, valeur d'initialisation. O(taille)
- Accès. Paramètres : indice. O(1)
- Modification. Paramètres : indice. O(1)

Implémentation Python (Hors Programme) :

```
import numpy as np
 T = np.full(6,12) # Tableau de t a i l l e 6 , rempli de 12
\parallel T[2] = T[4] \star\star 2 # Accès à l'indice 4, modification de l'indice 2
```
#### **2.3 Vecteurs, Liste Python**

#### **2.3.1 Spécification**

 $\bullet$  Définition.

Structure séquentielle permettant de stocker un nombre arbitraire d'éléments, et d'y accéder en temps constant

#### **Opérations** :

- Création. Paramètres : taille, valeur d'initialisation. O(taille)
- Accès. Paramètres : indice. O(1)
- Modification. Paramètres : indice. O(1)
- Ajout à la fin. Paramètres : élément. O(1) (complexité amortie)
- Suppression à la fin. Paramètres : indice.  $O(1)(complexitamortie)$
- Taille. Paramètres : ∅. O(1)

#### Implémentation Python :

```
L = [] # O(1) Vecteur de taille 0
 L = [1, 2, ..., n] # O(n) Vecteur de taille n
\vert L[2] = L[4] \star\star 2 # O(1) Accès à l'indice 4, modification de l'indice 2
 L.append(21) # O(1) Ajout de 21 à la fin
 a = L.pop(4) # O(1) Suppression de l'indice 4 et renvoie de sa valeur
\parallel b = len(L) # O(1) Longueur de L
```
#### **2.4 File**

 $\bullet$  Définition.

Structure séquentielle permettant de stocker un nombre arbitraire d'éléments avec accès FIFO

#### **Opérations** :

- Création. Paramètres : ∅. O(1)
- Accès à la fin. Paramètres : ∅. O(1)
- Ajout au début. Paramètres : element. O(1)
- Taille. Paramètres : ∅. O(1)

Implémentation Python :

```
from collections import deque
 F = \text{deque}() \# O(1) Création d'une file vide
 F.appendleft(12) # O(1) Ajout de 12 au début
 a = F.pop() # O(1) Accès à la fin
\parallel b = len(F) # O(1) Longueur de F
```
# **2.5 Pile**

#### **2.5.1 Spécification**

 $\bullet$  Définition.

Structure séquentielle permettant de stocker un nombre arbitraire d'éléments avec accès FIFO

#### **Opérations** :

- Création. Paramètres : ∅. O(1)
- Accès à la fin. Paramètres : ∅. O(1)
- Ajout à la fin. Paramètres : élément. O(1)
- Taille. Paramètres : ∅. O(1)

Implémentation Python :

```
from collections import deque
 P = deque() # O(1) Création d'une pil vide
 P.append(12) # O(1) Ajout de 12 à la fin
 a = P.pop() # O(1) Accès à la fin
\parallel b = len(P) # O(1) Longueur de P
```
#### **2.6 Tableau associatif**

 $\mathbf{\tilde{e}}$  Définition.

Structure séquentielle permettant de stocker un nombre arbitraire d'associations clé, valeur.

**Opérations** :

```
— Création. Paramètres : ∅. O(1)
```
- Ajout. Paramètres : clé c et valeur  $v$ , une nouvelle clé c est créée et la valeur  $v$  est associée à la clé  $c$  dans la structure.  $O(1)$  (complexité amortie)
- Modification. *Paramètres* : clé  $c$  et valeur  $v$ , la valeur  $v'$  est associée à la valeur de la clé existante c. O(1) (complexité moyenne)
- Suppression. Paramètres : clé  $c$ , la clé  $c$  est supprimé, ainsi que la valeur qui lui est associée. O(1) (complexité moyenne)
- Recherche Paramètres : clé c, la valeur associée à la clé c est renvoyée. O(1) (complexité moyenne)
- Taille. Paramètres : ∅. O(1)

Implémentation Python par Dictionnaires :

```
d = \{\} # O(1) Dictionnaire vide
 d[ 'nadine '] = 12 # O(1) Ajout de la clé 'nadine' avec la valeur 12
 d[12] = 'nadine' \# O(1) Ajout de la clé 12 avec la valeur 'nadine'
 n = d[ 'nadine '] # O(1) Recherche de la clé 'nadine'
 d[12] = 34 \# O(1) Modification de la clé 12 avec la valeur 34
 d[1] = 3.0 # O(1) Ajout de la clé 1 avec la valeur 1.0
 del d[12] # O(1) Suppression de la clé 12
 b = \text{len}(d) \# O(1) Taille
\parallel k in d # O(1) Présence de la clé k
```
Il existe plusieurs implémentations possible des tableaux associatifs. En voici deux possibles :

- Tables de hachage :
	- Création. Paramètres : ∅. O(1)
	- Ajout. Paramètres : clé et valeur.  $O(1)$  (amortie,  $O(n)$  au pire)
	- Recherche Paramètres : clé.  $O(1)$  (en moyenne,  $O(n)$  au pire)
- Arbres équilibrés :
	- Création. Paramètres : ∅. O(1)
	- Ajout. Paramètres : clé et valeur.  $O(log(n))$  au pire
	- Recherche *Paramètres* : clé.  $O(log(n))$  au pire

Python utilise les tables de hachage.

 $\bullet$  Définition.

Une table de hachage est un ensemble d'alvéoles indexées par des entiers qui contiennent un ensemble de paires de clé et valeur. L'ensemble d'alvéole est implémenté par un tableau et chaque alvéole par une liste.

Une fonction de hachage permet de convertir une clé en un index.

L'accès dans une table de hachage se fait en deux temps :

- 1. Conversion de la clé en un index à l'aide de la fonction de hachage
- 2. Recherche de la paire clé, valeur dans l'alvéole.

La complexité de la recherche est donc répartie en trois opérations :

- 1. Le hachage de la clé. La complexité dépend du choix de la fonction.
- 2. L'accès à l'alvéole. O(1)
- 3. La recherche dans l'alvéole.  $O(k)$  où k est la taille de l'alvéole.

On s'intéresse donc à trois facteurs pour une fonction de hachage :

- rapidité : complexité du hachage de la clé
- espace d'arrivée : nombre d'alvéoles et donc d'index
- collisions : probabilité que deux clés différentes soient hachées vers le même index.
- $\mathbf{\tilde{e}}$  Définition.

Une fonction de hachage est dite parfaite si elle n'engendre aucune collision. Elle permet donc un accès en temps constant, mais utilise nécessairement autant de mémoire qu'il y a de clé possible.

Il est souvent plus intéressant de débuter avec une fonction de hachage ayant des collisions et d'augmenter la taille lorsque le nombre collision devient trop grand. On choisit alors une nouvelle fonction de hachage ayant moins de collision et on copie la table en utilisant la nouvelle table de hachage.

### $\tilde{\mathbf{v}}$  Définition.

Le *facteur de compression* est défini comme  $\frac{n}{k}$ , *n* étant le nombre de paires clé, valeur et *k* nombre d'alvéoles. C'est ce facteur de compression qui détermine le moment où la table sera agrandie. Au-delà de 50% le risque de collision devient trop élevé.

⚛ Exemples.

Fonction de hachage des chaînes. Écriture de chaîne de caractère en base 256, en identifiant chaque caractère à son code ASCII. On peut ensuite travailler modulo  $n$ .

☙ ☙ ☙